## 間違えやすいツールバーの機能について

上向き矢印のついたボタンを押すと、つながるねットにデータをアップロードして本文に挿 入できます。

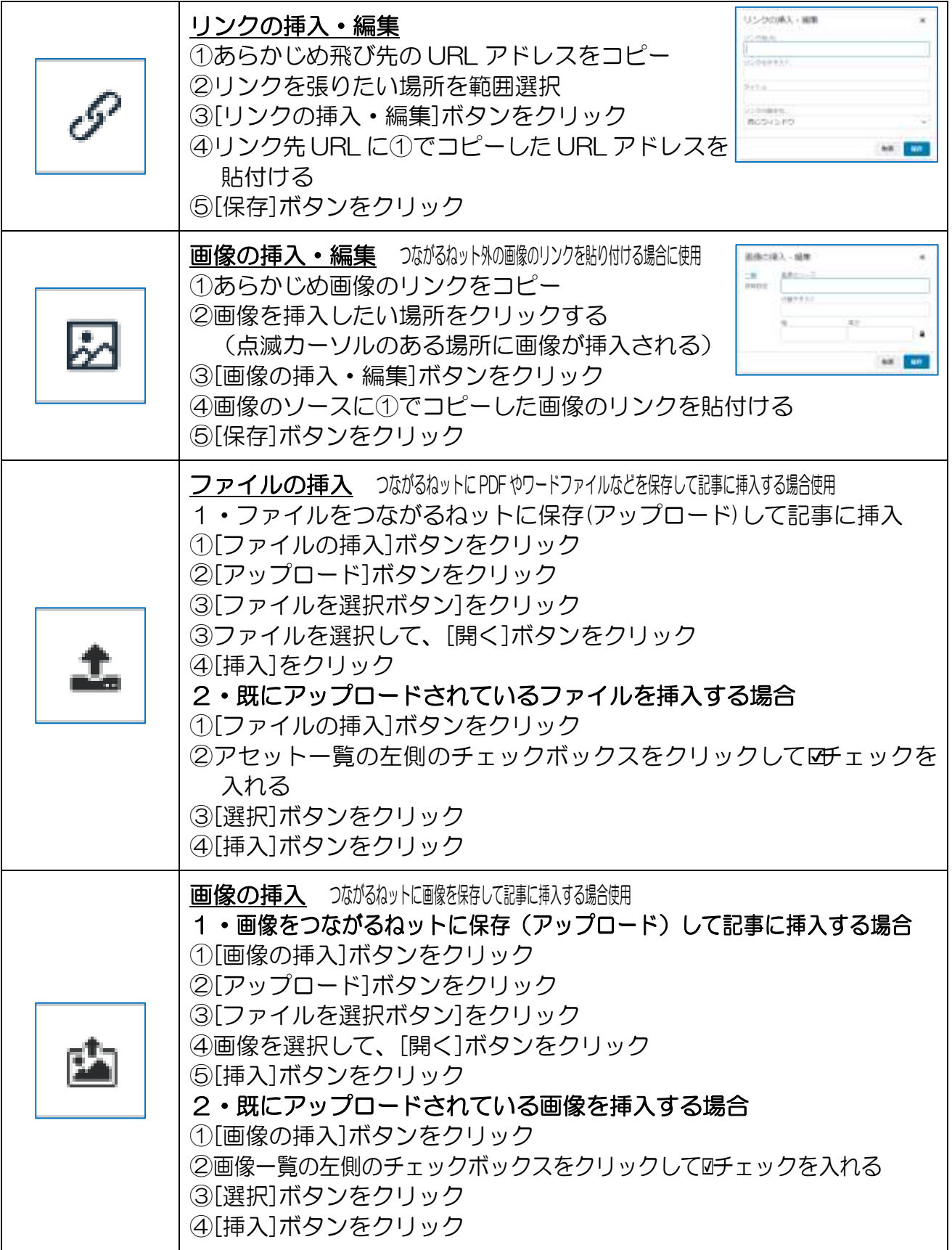